## Dispensa: record di attivazione

Prof. [Marco Gavanelli](http://docente.unife.it/marco.gavanelli/)

## 1 Passaggio per copia

L'esercizio sui record di attivazione ha lo scopo di mostrare che lo studente ha appreso quali informazioni vengono memorizzate quando viene eseguita una nuova attivazione di una funzione.

Nel record di attivazione di una funzione vanno sempre inseriti i parametri formali e le variabili locali.

Consideriamo il seguente programma:

```
int f ( int x)
{ int i =3;
  return i+x ;
}
main ()
\{ int k=2, z;z = f(k);}
```
In questo esempio, l'unico parametro della funzione f è passato per copia. Bisogna quindi ricopiare il valore del parametro attuale k sul parametro formale x:

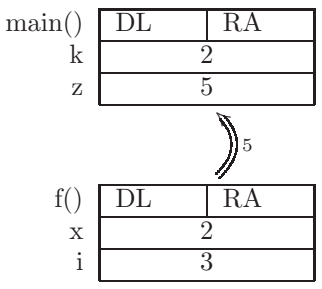

## 2 Passaggio per riferimento

Nel seguente programma, invece, il parametro è passato per riferimento:

```
int f(int *x)\{ int i=3;return i + (*x);
}
main ()
\{ int k=2, z;z = f (k k);}
```
Il parametro formale x è un puntatore alla cella di memoria che contiene la variabile k. Mostriamo questo fatto utilizzando una freccia, che parte dalla variabile x e che arriva alla variabile k:

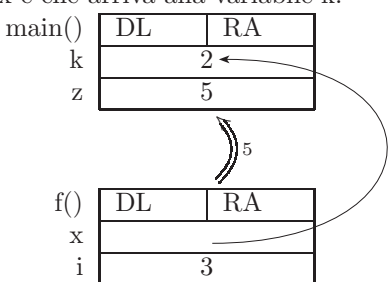

Si noti come nel record di attivazione della funzione f sia riportato il parametro formale x e non  $x$ . x è di tipo puntatore a intero, mentre  $x \geq d$ i tipo intero. Nel record di attivazione viene inserito il puntatore e non l'intero.

## 3 Passaggio degli array

Gli array in linguaggio C vengono passati per riferimento. Questo significa che viene passato solo l'indirizzo della prima cella dell'array.

```
int f ( int A [])
{ int i =3;
  return i+A[i];
}
main ()
\{ int \ k=2, z, V[5]=\{1, 3, 4, 5, 2\};z = f(V);}
```
Quindi alla funzione f viene passato nel parametro formale A soltanto l'indirizzo della prima cella dell'array V; mostriamo questo fatto mettendo una freccia che dal parametro formale A arriva alla cella V[0]:

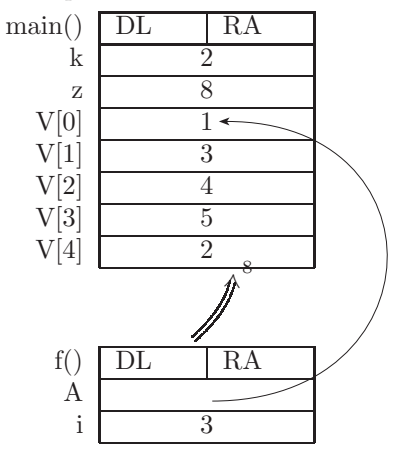

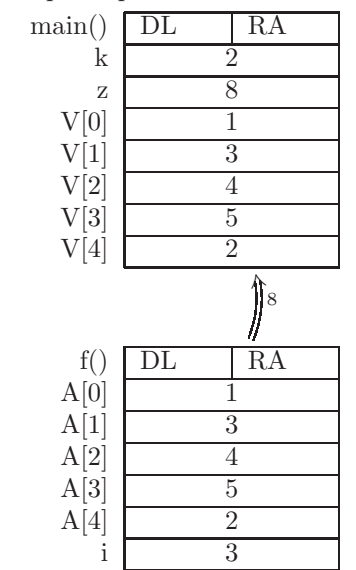

È quindi errato ricopiare tutte le celle dell'array, perché questo significherebbe che l'array viene passato per copia:

 $\dot{E}$  errato anche mettere una freccia per ciascuna cella dell'array, perché questo significherebbe copiare un puntatore per ogni cella, che non è quello che viene fatto in linguaggio C:

SBAGLIATO:

SBAGLIATO:

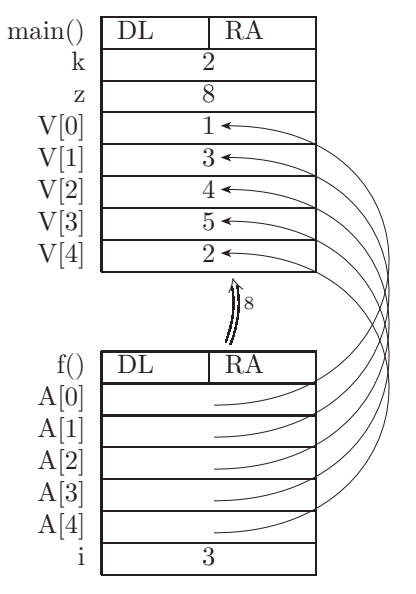